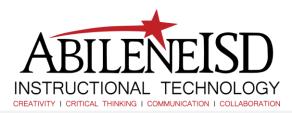

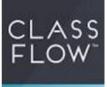

## How to Create a Classflow Account

| Go to<br>https://classflow.com and<br>select Create an Account                                                                                                    | CLASSFLOW Select your language Log In Create an Account                                                                                                    |
|----------------------------------------------------------------------------------------------------|----------------------------------------------------------------------------------------------------|
| Select <b>Sign up as a</b><br><b>Teacher</b>                                                                                                    | CLASSFLOW*<br>Classes and find lessons and content<br>C Search and find lessons and content<br>C Search and find lessons<br>C Search and find lessons<br>C Search and find lessons<br>C |
| Use district credentials for<br>username, email address<br>and password<br>Select check box for<br>Terms and Conditions,<br>Privacy Policy and Cookie<br>Policy<br>Select I'm not a robot<br>Select Sign up | Sign up as a Teacher<br>All fields are required.<br>Create User Name<br>First Name<br>Last Name<br>Email Address<br>Password<br>Confirm Password<br>Yes, I would like to receive emails with helpful information<br>and resources to Improve my ClassFlow experience.<br>I have read and agree to the Terms and Conditions. Privacy<br>Policy and Cookie Policy.<br>I'm not a robot<br>Engline                                                                                                    |